# **AutoCAD Keyboard Shortcuts**

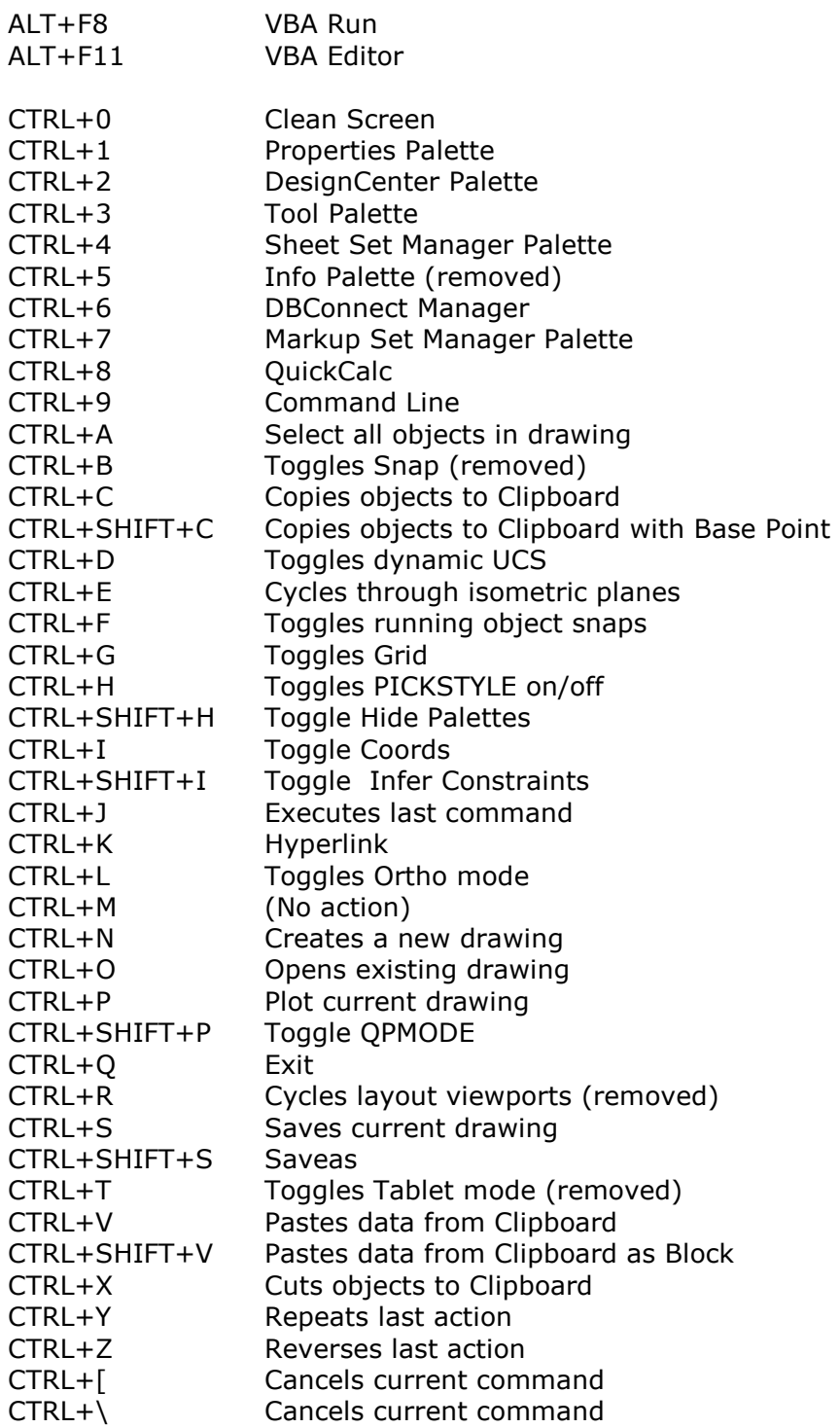

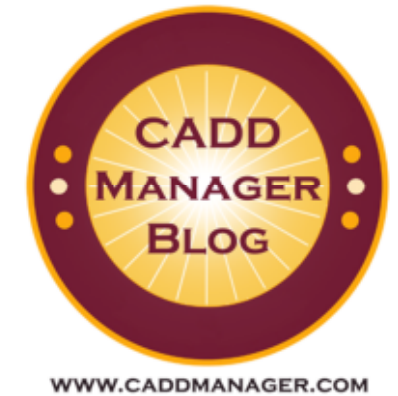

The "dashed" commands open the command line options (no dialog box) © 2011 by CADDManager.com 2011-09

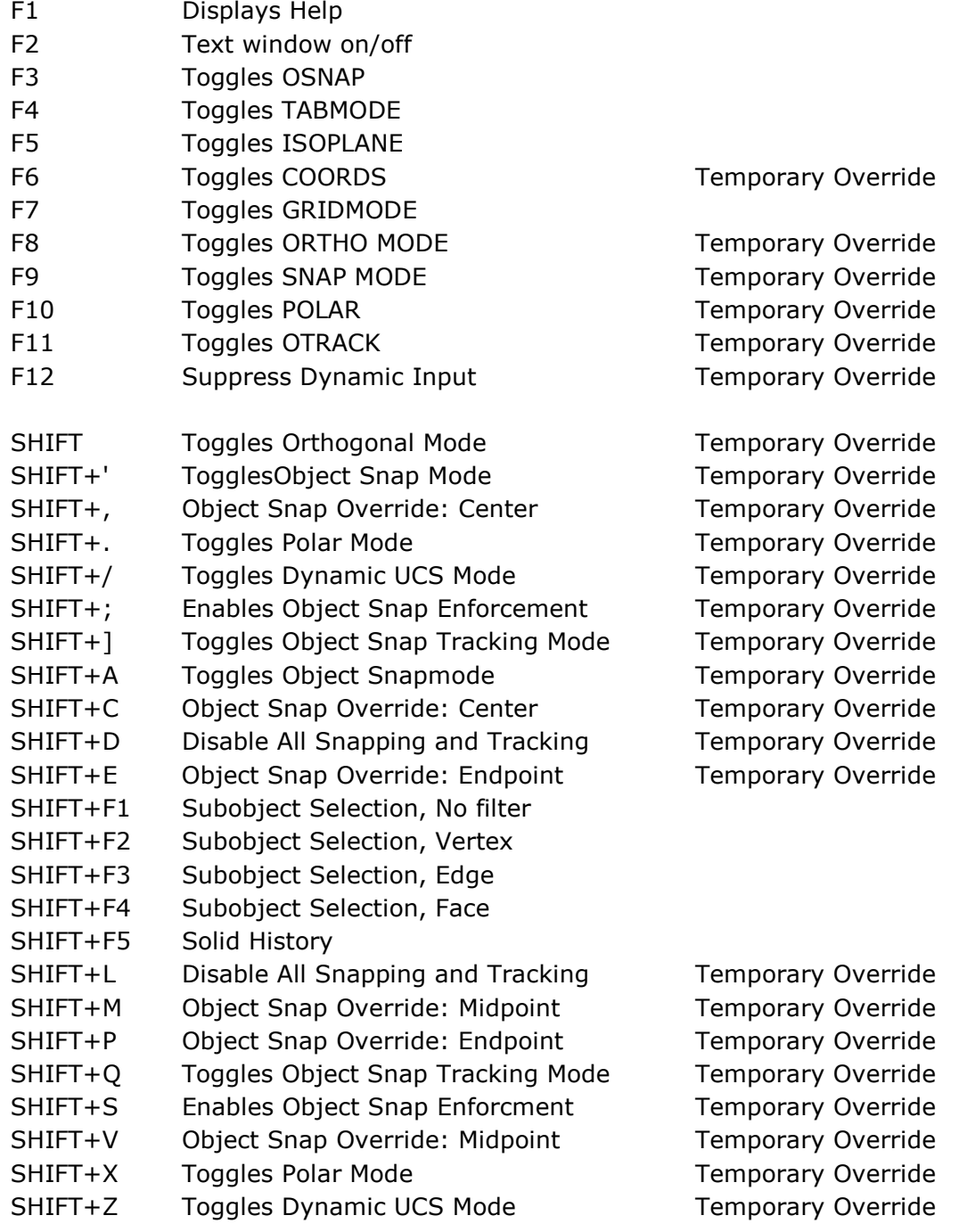

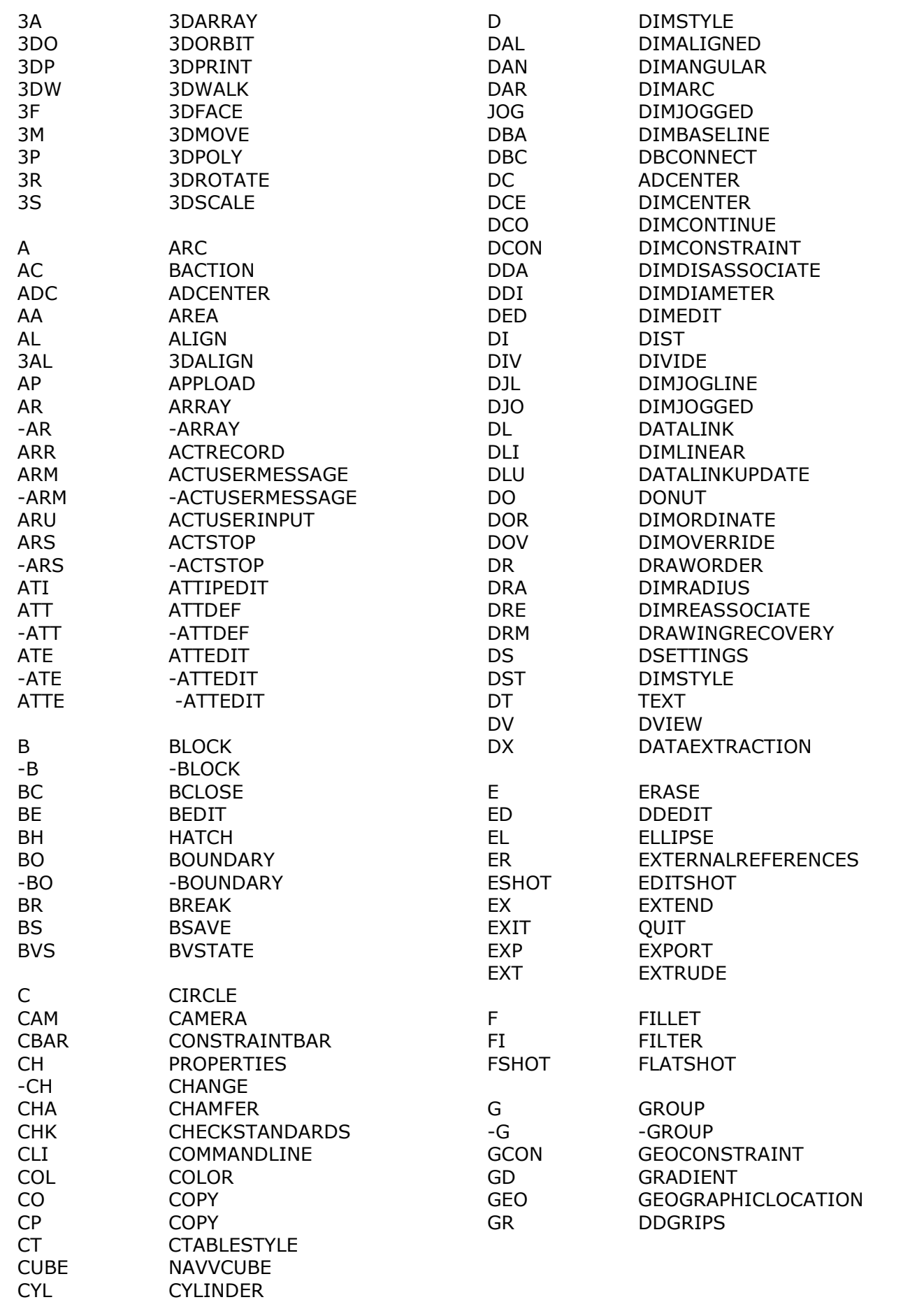

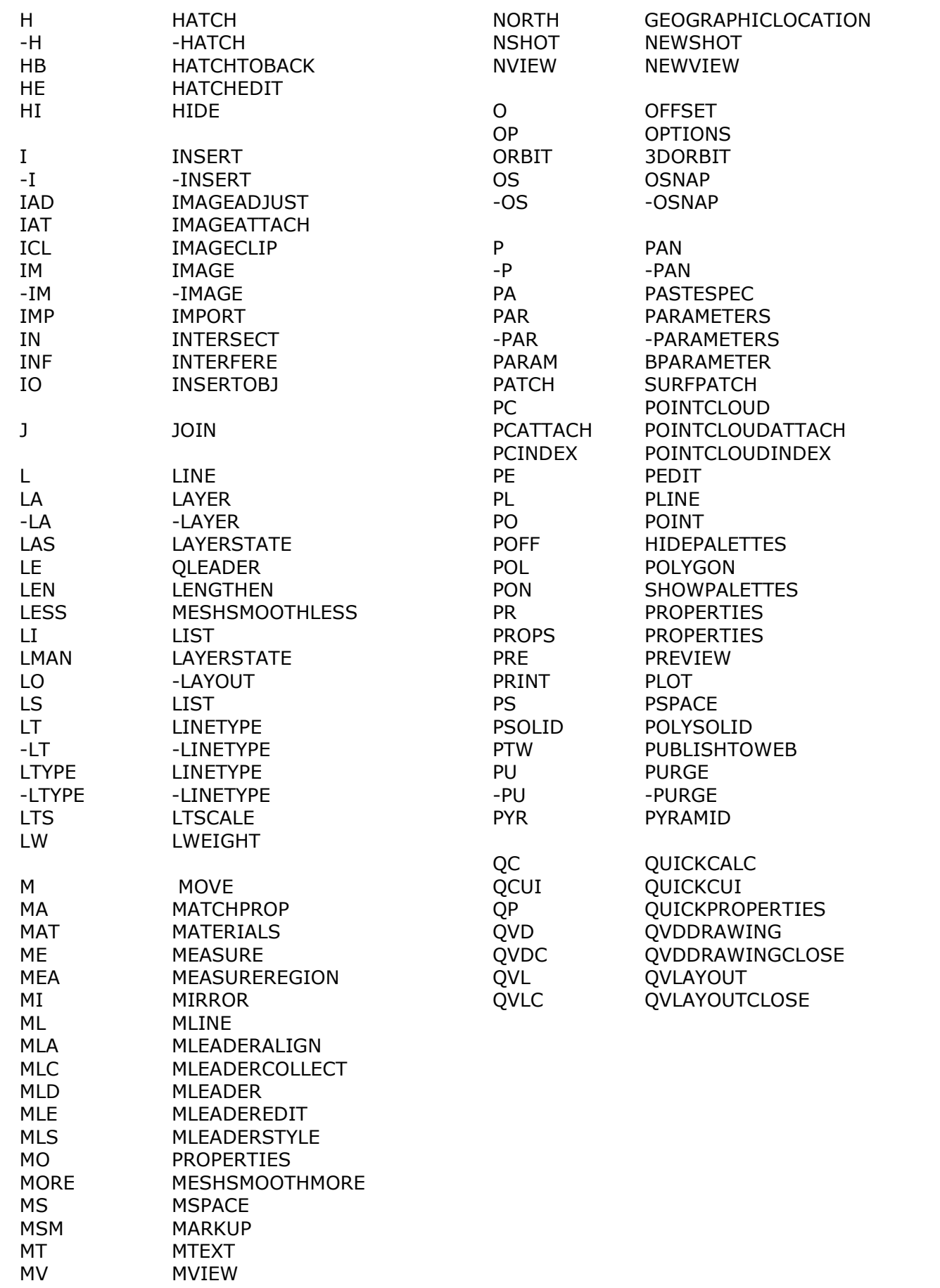

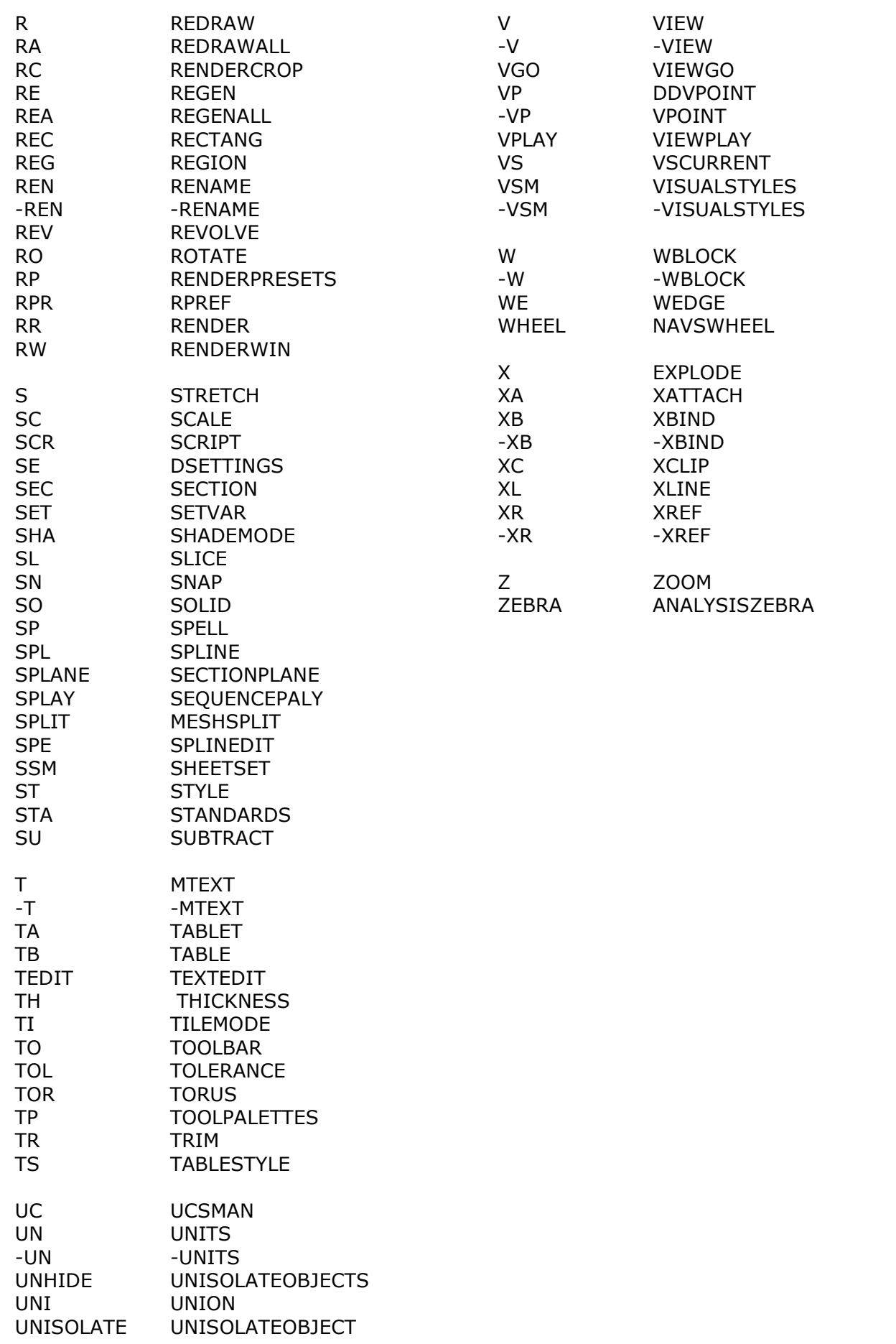

# **Alternate Shortcuts in AutoCAD13**

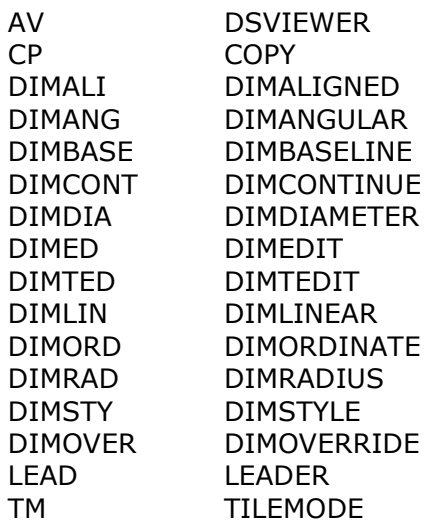

### **Aliases for Hyperlink/URL Release 14**

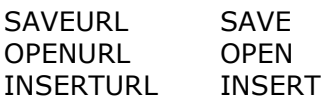

# **Discontinued in AutoCAD 2000**

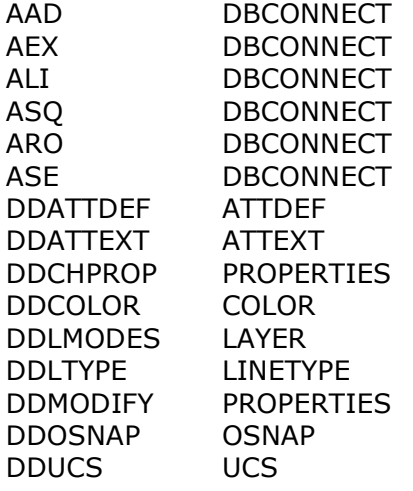

#### **Discontinued in AutoCAD 2004**

ACADBLOCKDIALOG BLOCK ACADWBLOCKDIALOG WBLOCK ADCENTER ADCENTER BMAKE BLOCK BMOD BLOCK BPOLY BOUNDARY CONTENT ADCENTER DDATTE ATTEDIT DDIM DIMSTYLE DDINSERT INSERT DDPLOTSTAMP PLOTSTAMP DDRMODES DSETTINGS DDSTYLE STYLE DDUCS UCSMAN DDUCSP UCSMAN DDUNITS UNITS DDVIEW VIEW DIMHORIZONTAL DIMLINEAR DIMROTATED DIMLINEAR DIMVERTICAL DIMLINEAR DOUGHNUT
BOOT DONUT DTEXT TEXT DWFOUT PLOT DXFIN OPEN DXFOUT SAVEAS PAINTER MATCHPROP PREFERENCES OPTIONS RECTANGLE RECTANG SHADE SHADEMODE VIEWPORTS VPORTS EDWFX EXPORTDWFX EDWF EXPORTDWF EPDF EXPORTPDF -QPUB EXPORT

# **Discontinued in AutoCAD 2007**

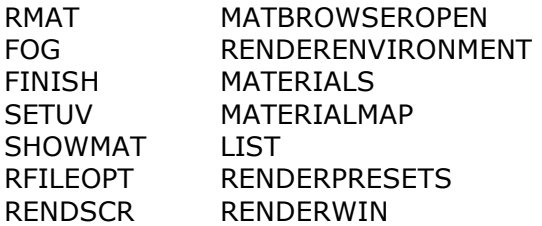

# **Discontinued in AutoCAD 2009**

DASHBOARD RIBBON DASHBOARDCLOSE RIBBONCLOSE